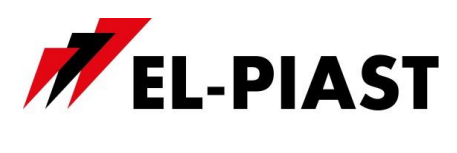

DTR-C-RS-USB-PL-V1

## **Konwerter USB <> RS485 C-RS/USB**

## **1. Dane techniczne**

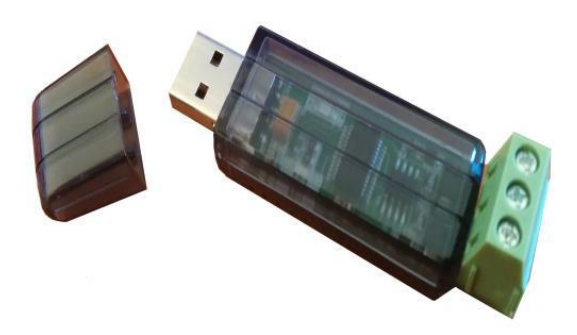

- Wymiary: 77 x 21 x 20 mm
- Napięcie zasilania: 5V z portu USB
- Prędkość transmisji: do 921,6 kbps
- Sygnalizacja komunikacji na diodach LED
- Łącze komunikacyjne: RS 485 / USB
- Obudowa typu pendrive
- Temperatura przechowywania: -20 … 70 °C
- Stopień ochrony IP: 00

## **2. Opis**

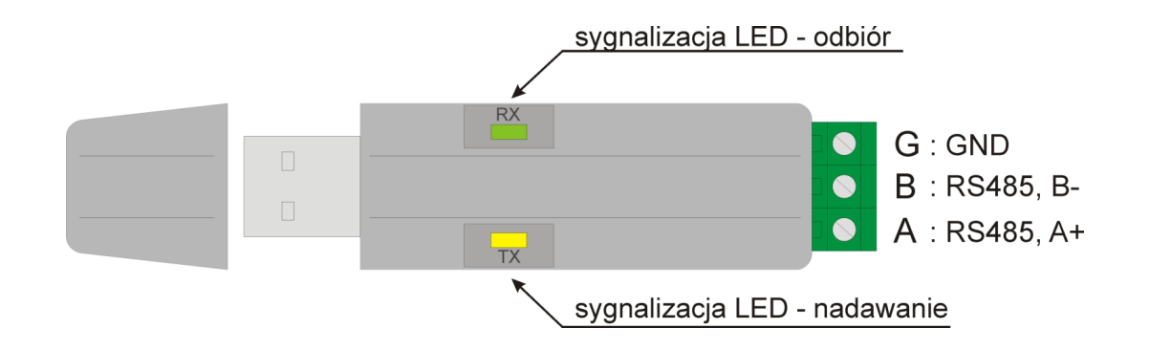

Konwerter posiada złącze USB A do podłączenia urządzenia USB typu host, a po drugiej stronie listwę zaciskową z wyprowadzeniami A i B linii RS485 oraz G. Dwie diody na obudowie urządzenia służą do sygnalizacji komunikacji.

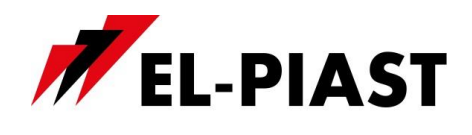

DTR-C-RS-USB-PL-V1

## **3. Uruchomienie**

Po podłączenia konwertera do hosta USB i wykryciu przez niego urządzenia należy zainstalować odpowiednie sterowniki. W zależności od systemu operacyjnego dostępne są sterowniki pod Windows 98/ME/2000/XP/Vista/7/8/8.1/10/Server/CE/Mobile/Pocket, Linux, Mac OS, Android.

Sterowniki emulujące port COM "VCP" dostępne są pod adresem: <http://www.ftdichip.com/Drivers/VCP.htm> Sterowniki niezależnego urządzenia USB "D2XX" można ściągnąć ze strony: <http://www.ftdichip.com/Drivers/D2XX.htm>

Po zainstalowaniu odpowiednich sterowników, urządzenie gotowe jest do pracy. Od strony linii RS485 urządzenie posiada dodatkowy zacisk G, który połączony jest z masą urządzenia typu HOST (USB). W niektórych przypadkach braku komunikacji po stronie RS485 zaleca się połączenie mas urządzeń komunikacyjnych w celu wyrównania potencjałów mas.

Urządzenie posiada zabezpieczenia przed zwarciem i przeciążeniem linii RS485 oraz przed wyładowaniami elektrostatycznymi.